# નવસારી કૃષિ યનિવર્સિટી, નવસારી

#### $425 - 9$

તાઃ–૧૪/۶/ર૦૦૫ પહેલા પ્રાધ્યાપક(પી) (પગાર ધોરણ ૧۶૪૦૦–૪૫૦–૨૦૯૦૦–૫૦૦–૨૨૪૦૦) માં તેની સમકક્ષમાં પગાર મકરર કરવામાં આવેલ તેની માહિતી

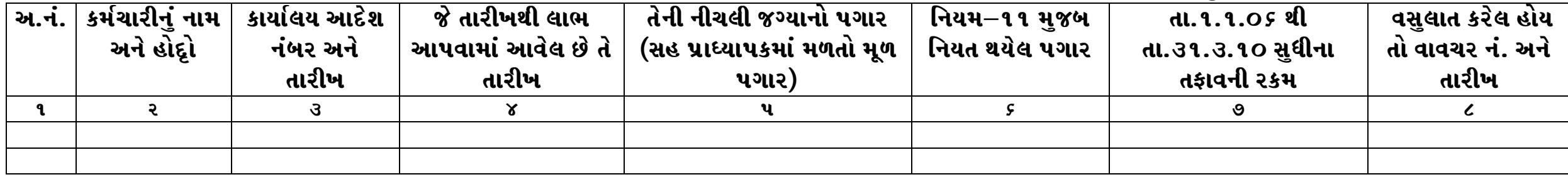

#### પત્રક–ર

### તાઃ–૧૪/۶/૨૦૦૫ પછી પ્રાઘ્યાપક(પી) (પગાર ધોરણ ૧૬૪૦૦–૪૫૦–૨૦૯૦૦–૫૦૦–૨૨૪૦૦) માં તેની સમકક્ષમાં પગાર મકરર કરવામાં આવેલ તેની માહિતી

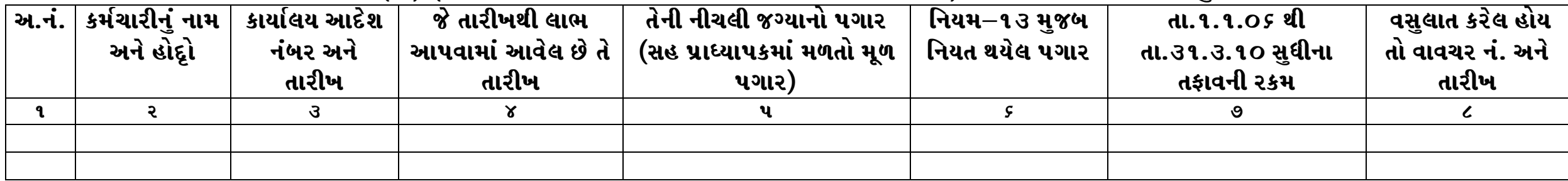

જા.નં. નક્ર્યુ/ રજી / એડીએમ. ૧.૧/ માહિતી /  $/2013$ dl. 29.09.2093

પ્રતિ.

## અત્રેની યુનિવર્સિટીના યુનિટ / સબ યુનિટ અધિકારીશ્રીઓ તરફ જાણ તથા

ર/– નામ. સરકારશ્રી ઘ્વારા અત્રેની યુનિવર્સિટી ખાતે હાથ ધરાયેલ સ્પે. ઓડીટ તરફથી પ્રા. વાંધા નં. ૨૬ તા.રર.૦ર.૨૦૧૩ મુજબ ઉપસ્થિત થયેલ વાંધાને ઘ્યાને લેતા ઉપરોકત માહિતી પુરી પાડવાની હોય ઉપર મુજબના નિયત પત્રકમાં માહિતી તૈયાર કરી <u>*દિન – રમાં</u>* ઈન્ટનેટના માધ્યમથી અત્રેના ઈ–મેઈલ આઈડી regiadm1@nau.in</u> Ineus ઉપર મોકલી આપવા વિનંતી. <u>*તેમજ હાર્ડ કોપી મોકલવી નહી.*</u>

કુલસચિવ

Ministral 11.21/21/2012 Silva disanost 292+ 2811 min 7822820120).

2181 Jaon 01991 Roomsen 6212 0742 MILL (20-2012/236/2019) ROUTEL SILL JULY<br>LAN MOLLINDS 2019 (1012 2009) IPM MAGINAL JULION SIGNAL 2019-12-11 artéz 2-2. 2003 2 EVN Eguser Druire 8)

2132101 212129104 8PA 2001 212812 Robins Marie 52113 JISA (2021) 131 Q14-2/5.2 m 269.2020 2010-17 M. 10/8 (2021-1821-2) 9121-2/8-2011, 26-99-2095<br>21 A (NOL 21 Menson, 2014-2) 522219 21-10, WEMNES) an a ruer armensur anné Estangarb' women ardians 264-1. 2011 das John British en 1918 are le 19 de malon de la 2009 de la 2009 de la Constitución de la 1990 anaziola an moond incol as you given Salait zig waig am briend dramation original tag 2006/102 Financia 2010/06/2010/2010 OF YOU BOOK Il go satsus/2016 or and slast march sur Disavoir on Cillar Duman anists en 2007 vous Girang communer armée en 2010 2001 Miller 119-9-2006 92 2107 Silvig 212 2021 160 17 2521 2429 29-2-2090 21901 moon arisi stamme rom salange (cite roman) 2821 moses 20. beg was sport of margin perparte part in the marchines

er gar aronamaj st alen anem anom trab Mari (Marine Palmar) and the Conduction 2421 creat dion stardart starting ander antaly March & Missil string 2 Jus 2 Not Nother  $52)$  143,027 Religion Dervil 22 donnels Faffure  $-6dot2$  $F+T$  $U$  or ornica Bilde by SIgre 42g Jan  $M(2)$ . otargus  $100.$  $7206$  $428 - 3$ 2 2 FEB 2013